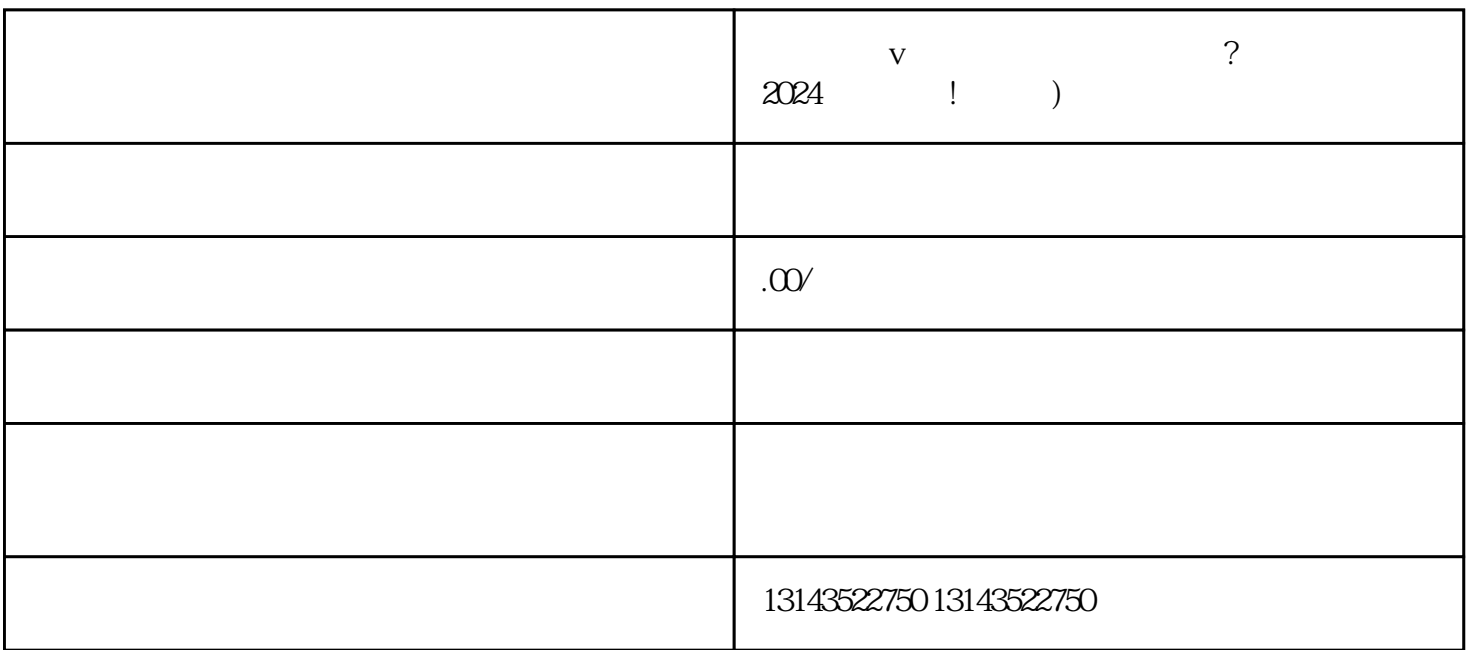

 $V$  and  $2024$ 

 $j$ uejia $\hspace{1cm}$ ietyia

 ${\rm Ap}$  $p$ 

 $V$ 

 $V$ 

 $\overline{\omega}$